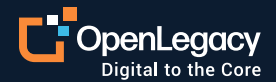

Datasheet

# Introduction to OpenLegacy Hub Integration

Easily extend technology platforms to core systems

### **Overview**

The OpenLegacy Hub is the all-in-one platform for managing legacy assets and seamlessly integrating them into 3rd party technology platforms. The integration between 3rd party technology platforms and legacy assets using the OpenLegacy Hub is a two-step process:

- 1. Automatic generation of legacy assets into the Hub repository, and
- 2. A plugin between the 3rd party technology platform and the OpenLegacy Hub which enables seamless integration of the assets housed in the OpenLegacy repository.

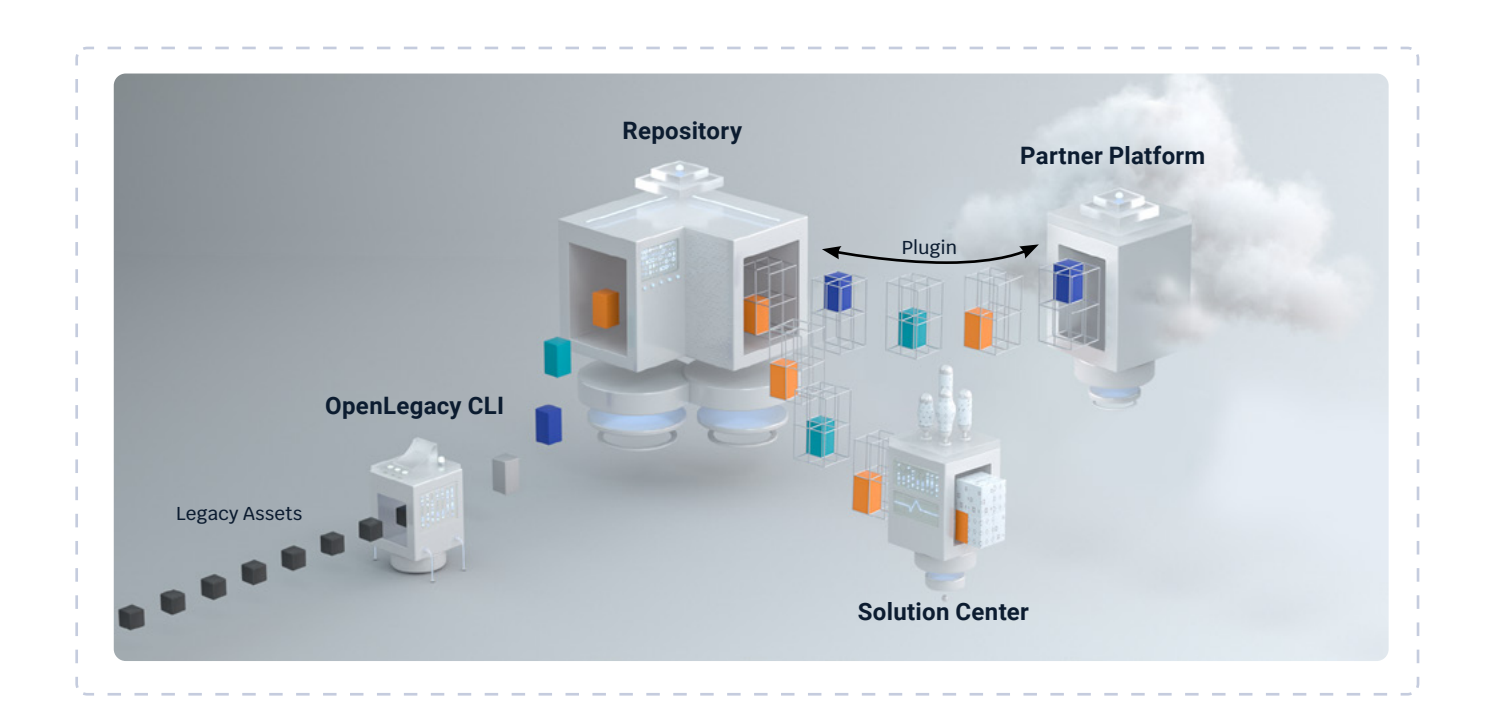

**To learn more about the OpenLegacy Hub, watch our [demonstration videos,](https://www.youtube.com/user/OpenLegacyTube)or click the [Getting Started](https://app.ol-hub.com/hub/get-started/1) tab in OpenLegacy Hub.**

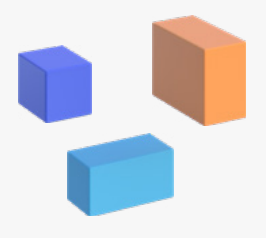

#### **How It Works**

The OpenLegacy Hub is a multi-tenancy SaaS solution that is also available optionally on-premise. The OpenLegacy Repository metadata artifacts are organized in Projects, Modules and Assets:

**Project.** The project provides context for the service creation workflow. In the project, modules and assets are selected to provide the business content; transformation rules between input and output API requests and solutions to determine which service technology profile are selected. Finally, the project is where the service is generated.

**Module.** A module contains the configuration data needed to extract one or multiple assets from a single data source.

**Asset.** The asset is a metadata representation of the set of input and output business fields extracted from a single data-source business operation. Each asset is stored as a single JSON file inside a dedicated folder under the module.

## Getting Started

Before extending a technology platform to core systems via the OpenLegacy Hub, please register an OpenLegacy Hub Account [\(https://app.ol-hub.com/]((https://app.ol-hub.com/auth/sign-up) [auth/sign-up]((https://app.ol-hub.com/auth/sign-up)) and generate a unique API Key (as shown in the screenshots). The API key is required to configure your partnering technology platform plugin so that it maps the assets into your instance of the repository. Should you misplace the key, you can always look up the key inside the repository, or generate a new one. For assistance, contact [alliances@openlegacy.com](mailto:alliances%40openlegacy.com?subject=).

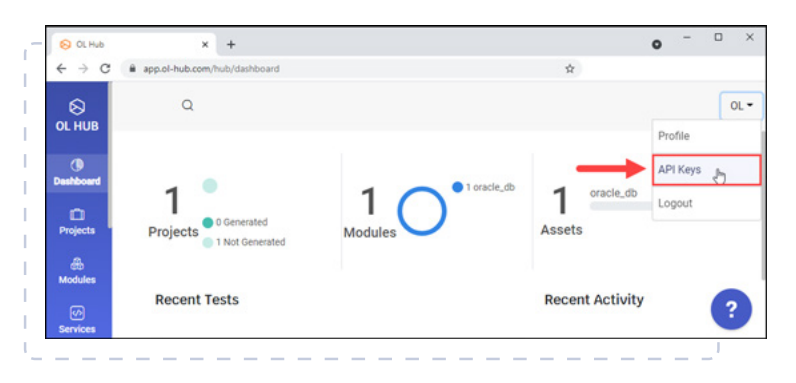

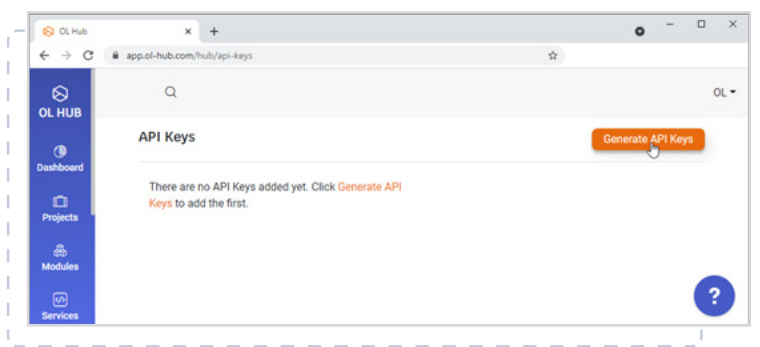

#### **About OpenLegacy**

OpenLegacy's Digital-Driven Integration enables organizations with legacy systems to release new digital services faster and easier than ever before. It connects directly to virtually any core system, instantly creating microservice-based APIs that power exciting new digital services. OpenLegacy helps industryleading companies drastically reduce costs and resources while helping them become digital to the core.

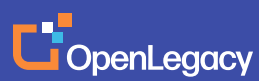

www.openlegacy.com alliance[s@openlegacy.com](mailto:alliances%40openlegacy.com?subject=) © OpenLegacy Inc. All Rights Reserved DS\_PartnerHub\_232-2021